# **NOVA SCOTIA KIWANIS MUSIC FESTIVAL**

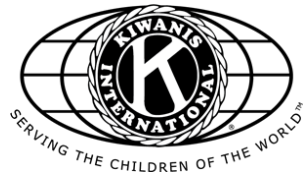

**VIRTUAL FESTIVAL 2020**

Thank you for taking part in our first ever online Nova Scotia Kiwanis Music Festival. Just as one presents their printed copy of music to the adjudicator, plays the piece and receives feedback when doing it live, we will be doing it online in a very similar fashion.

#### ❖ *Disclaimer:*

#### *The NS Kiwanis Music Festival has limited ability to assist with technicalities. It is suggested that should difficulties arise, please reach out to family and friends for any necessary digital assistance.*

This document includes:

- links to video tutorials on how to record and upload performance;
- directions for recording video;
- directions for naming the video;
- directions for making PDF of printed score;
- directions for submission;
- timelines of submissions;
- what happens after adjudication is completed.

Please read below for instructional links and directions.

## **INSTRUCTIONAL LINKS**

DOWNLOADING VIDEO FROM CELL PHONE <https://youtu.be/v6zBCfjxmTA> FINDING YOUR VIDEO LINK <https://youtu.be/tVToDzNIHBI> CREATING PDF WITH SMARTPHONE & GOOGLE DRIVE [https://youtu.be/](https://youtu.be/WUz7R3luoes) [WUz7R3luoes](https://youtu.be/WUz7R3luoes)

SHARING A GOOGLE DRIVE FILE. <https://youtu.be/HUX61hqxTBw>

## **DIRECTIONS**

#### **• VIDEO RECORDING**

Professional recordings are not required for the Virtual NSKMF but good audio and visual quality is very important. The quality on most cell phones is more than adequate. Video recording can be done in home as would be appropriate during this time.

To ensure proper identification, students should hold up a piece of paper giving the following information at beginning of recording:

*Discipline - Class Number and Description - Competitor Name - Selection and Composer* 

Example:

*Piano - Class 3049A - Piano Solo - Baroque - Grade 3 John Smith Musette in D Major - J. S. Bach* 

#### Please note:

 - the video must be a clear picture of the student playing showing face or facial profile, hands (in the case of pianist and instrumentalist), and instrument;

- it should be a first-take, one-take recording;
- any editing or splicing in any form is strictly prohibited;
- camera angle must remain consistent throughout the performance;

 - for classes requiring more than one piece e.g. concert groups: both pieces should be performed consecutively on one video. Please be aware of time limits, if applicable.

#### **• VIDEO FILING**

- video file is named with this naming convention for ease in filing submissions:

#### *Discipline - Class Number and Description - Competitor Name - Selection - Composer;*

- video file is uploaded to a personal YouTube channel as an "unlisted" video. These "unlisted" videos can only be viewed by someone with the link;
- the video link information will be needed as part of the submission form;
- if playing in more than one class, submit each class separately.

#### **• PDF PRINTED MUSIC COPY**

- a PDF file of the selection performed is named with the same naming convention: *Discipline - Class Number and Description - Competitor Name - Selection -* 

*Composer* and uploaded to a cloud format [DropBox, Google Drive, iCloud, etc]; - this PDF must include title page of the book and all pages of music performed in the competition;

 - If the selection score is a digital download, the receipt must be included in the PDF file;

- the PDF link information will be needed as part of the submission form;
- if playing in more than one class, submit each class separately.

## **• DIRECTIONS FOR SUBMISSION**

When everything is ready to be sent, click on the pertinent link below for submission. Fill out the form and click "submit":

**SENIOR PIANO** <https://forms.gle/25AgDvnoVW81xfk26>

#### **INTERMEDIATE PIANO** <https://forms.gle/KZBcuC3ouHeXbe9f6>

**JUNIOR PIANO** <https://forms.gle/hy2CrzjHcu3xxhbu6>

**UNACCOMPANIED SOLO INSTRUMENTAL** <https://forms.gle/ZBPSPwHFCBxFhVP29>

#### **• TIMELINES FOR SUBMISSION**

**Senior Piano** - deadline 26 March, 2020 **Junior Piano** - deadline 29 March, 2020 **Intermediate Piano** - deadline 3 April, 2020 **Unaccompanied Woodwinds/Brass** - deadline 14 April, 2020 **Unaccompanied Upper Strings** - deadline 15 April, 2020

## **• AFTER ADJUDICATION**

Once adjudication of class is completed, individual adjudications will then be sent to students. Marks will be posted on the Festival website www.hfxmusicfest as in previous years. Class certificates and award monies will be mailed.